# ALGORITMI E STRUTTURE DATI

#### **ESERCITAZIONI**

AndreA Orlandini http://www.dia.uniroma3.it/~orlandin/asd/ e-mail: orlandin@dia.uniroma3.it

ORARIO DI RICEVIMENTO: Martedì 14.00 - 16.00

PUNTATORI E GRAFI

STUDENTIDIA FORUM http://forum.studentidia.org/

Dove trovare i lucidi presentati a lezione http://limongelli.dia.uniroma3.it/asd/

Eserc-V-1

### Implementazione dei Grafi

• Rappresentazione mediante vettore delle liste di successori: un vettore di  $n$  elementi ed  $n$  liste

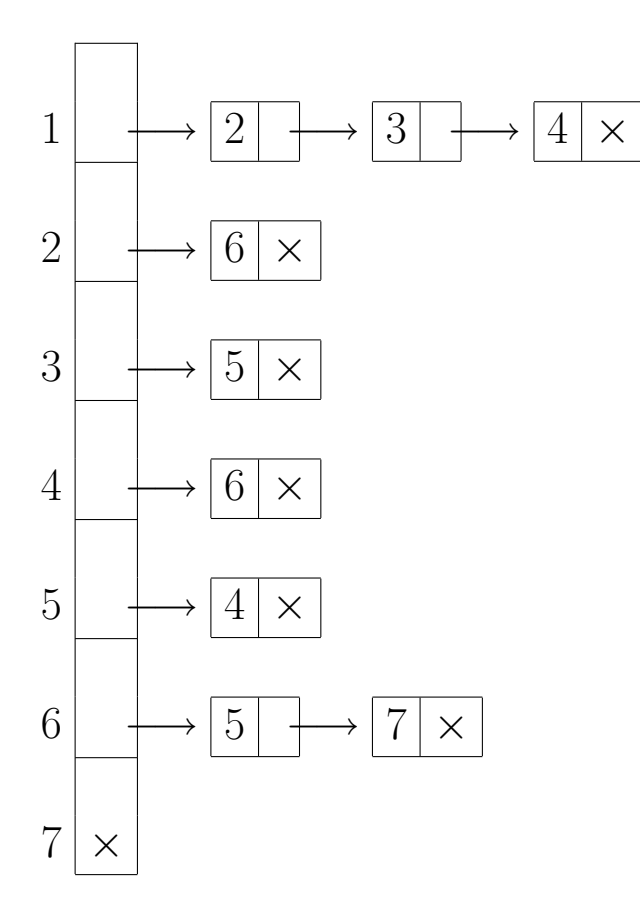

### STRUTTURE DATI

```
#define NumNodi ...
```

```
typedef int TipoNodo;
```

```
struct RecordListaSucc {
  TipoNodo successore;
  struct RecordListaSucc *next;
};
typedef struct RecordListaSucc *TipoListaSucc;
```

```
struct Grafo {
  TipoListaSucc vett_lista_succ[NumNodi];
};
```

```
typedef struct Grafo *TipoGrafo;
```
- · TipoGrafo è un puntatore ad un vettore di tipo TipoListaSucc
- i-esimo elemento del vettore è il puntatore alla lista dei successori del nodo *i*
- · Un grafo vuoto è rappresentato da un vettore i cui elementi sono tutti puntatori nulli
- · Una funzione per inizializzare la struttura può quindi essere la seguente:

```
TipoGrafo InitGrafo()
\{TipoNodo i;
  TipoGrafo grafo;
  grafo = malloc(sizeof(struct Grafo));
  for (i = 0; i < NumNodi; i++)grafo->vett_lista_succ[i] = NULL;
  return grafo;
}
```
- Le operazioni per verificare l'esistenza e effettuare l'inserimento o la cancellazione di un arco si implementano tramite le relative operazioni sulle liste
- Verificare se un arco  $\langle i,j \rangle$  è presente in un grafo equivale a verificare la presenza di j nei successori di i

### Test di Esistenza di un Arco

• Definisco una funzione che effettua il test di presenza di un elemento in una lista e la richiamo nella funzione TestEsisteArco

```
bool TestElementoInLista(TipoListaSucc lista, TipoNodo j)
\{if (lista == NULL)
    return FALSE;
  else
    if (lista->successore == j)
      return TRUE;
    else
      return (TestElementoInLista(lista->next, j));
}
bool TestEsisteArco(TipoGrafo grafo, TipoNodo i, TipoNodo j)
\{return (TestElementoInLista
                   (grafo->vett_lista_succ[i], j));
}
```
- · l'inserimento di un arco è effettuato aggiungendo un elemento nella lista dei successori
	- $-$  Controllo se l'arco è già presente nel grafo
	- Nel caso in cui l'arco deve essere effettivamente inserito devo allocare lo spazio per il nuovo elemento nella lista dei successori
- Il successore è inserito in testa

```
TipoGrafo InserArco(TipoGrafo grafo, TipoNodo i, TipoNodo j)
\{
```

```
TipoListaSucc lista;
```

```
if (!TestEsisteArco(grafo, i, j)) {
    lista = malloc(sizeof(struct RecordListaSucc));
    lista->successore = j;
    lista->next = grafo->vett_lista_succ[i];
    grafo->vett_lista_succ[i] = lista;
  }
 return grafo;
}
```
• Analogamente, rimuovere un arco consiste nel cancellare un elemento dalla lista dei successori

– Libero la zona di memoria occupata dall'elemento nella lista

TipoListaSucc EliminaDaLista(TipoListaSucc lista, TipoNodo j) { TipoListaSucc lista\_aux;

```
if (lista != NULL) {
    if (lista->successore == j) {
      lista_aux = lista;
      lista = lista->next;
      free(lista_aux);
    }
    else
      lista->next=EliminaDaLista(lista->next, j);
  }
  return lista;
}
TipoGrafo ElimArco(TipoGrafo grafo, TipoNodo i, TipoNodo j)
\{grafo->vett_lista_succ[i] = EliminaDaLista(grafo->vett_lista_succ[i], j);
  return grafo;
}
```
• Visita in ampiezza (Breadth First Search): visito un nodo e poi i suoi successori void VisitaInAmpiezza(TipoGrafo grafo, TipoNodo nodo\_iniz) { TipoNodo i, j; TipoCoda nodi\_da\_visitare; bool nodi\_visti[NumNodi]; for  $(i = 0; i <$  NumNodi;  $i++)$  nodi\_visti $[i]$  = FALSE; InitCoda(&nodi\_da\_visitare); InCoda(&nodi\_da\_visitare, nodo\_iniz); while (!TestCodaVuota(nodi\_da\_visitare)) { OutCoda(&nodi\_da\_visitare, &i); if (!nodi\_visti[i]) {  $Analytical(i); nodi_visti[i] = TRUE;$ > for (j = 0; j < NumNodi; j++) < > if (TestEsisteArco(grafo, i, j) && !nodi\_visti[j]) < > InCoda(&nodi\_da\_visitare, j); < } } }

# INSERIMENTO IN CODA DEI SUCCESSORI PIÙ EFFICIENTE

- L'inserimento dei successori in coda avviene tramite un ciclo non efficiente
	- $-$  Verifica per ogni nodo se esiste un arco proveniente dal nodo attuale che non è stato ancor visitato
- Sfruttiamo la rappresentazione per liste di successori
- · papp è di tipo TipoListaSucc

```
> papp=grafo->vett_lista_succ[i]; <
> while (papp!=NULL) { <
> if (!nodi_visti[papp->successore]) <
> InCoda(&nodi_da_visitare,papp->successore);<
> papp=papp->next;} <
```
- Verifichiamo se tra i successori del nodo attuale qualcuno è da visitare
- La visita viene fatta rispettando l'ordinamento della lista dei successori invece di provare in maniera esaustiva tutti i nodi del grafo.

# VISITA IN PROFONDITÀ (1)

- Visita in profondità Ricorsiva (Depth First Search)
- Visito subito i successori che incontro
- Inizializzo tutte le etichette di visita a FALSE
- Richiamo VisitaRicorsiva sul grafo a partire dal nodo iniziale

```
bool nodi_visti[NumNodi];
```

```
void VisitaRicInProfondita(TipoGrafo grafo, TipoNodo nodo_iniz)
{
  TipoNodo i;
  for (i = 0; i < NumNodi; i++)nodi_visti[i] = FALSE;
  VisitaRicorsiva(grafo, nodo_iniz);
}
```
# VISITA IN PROFONDITÀ (2)

```
void VisitaRicorsiva(TipoGrafo grafo, TipoNodo i)
{
  TipoNodo j;
  if (!nodi_visti[i]) {
    Analytical(i);nodi_visti[i] = TRUE;for (j = 0; j < NumNodi; j++)if (TestEsisteArco(grafo, i, j)&&!nodi_visti[j])
        VisitaRicorsiva(grafo, j);
  }
}
```
• anche qui possiamo fare la stessa considerazione sull'efficienza di prima

```
> papp=grafo->vett_lista_succ[i]; <
> while (papp!=NULL) { <
> if (!nodi_visti[papp->successore]) <
> VisitaRicorsiva(grafo, papp->successore); <
> papp=papp->next;} <
```
- Come al solito per la risoluzione di problemi si utilizzano algoritmi basati su algoritmi di visita
- Implementiamo una funzione che verifica l'esistenza di un cammino da un nodo ad un'altro

```
Input: G:Grafo,i:Nodo,j:Nodo
```

```
Output: TRUE se j è raggiungibile da i,
        FALSE altrimenti
```
- Molto semplicemente possiamo implementare la funzione Analizza presente nella funzione di visita con queste caratteristiche:
	- $-$  Analizza avrà come parametri di INPUT le etichette del nodo visitato e del nodo j da raggiungere
	- Nel caso coincidano significa che esiste il cammino che cerchiamo
	- $-$  Se al termine della ricerca non troviamo il nodo da raggiungere significa che non è esiste un cammino dal nodo i al nodo j

```
bool Analizza(TipoNodo visitato, TipoNodo daTrovare) {
  if (visitato = daTrovare)
    return TRUE;
  else
    return FALSE;
}
```
– Per esercizio integrare in un algoritmo di visita questa funzione Analizza

# **ESERCIZIO**

Dato un grafo G, un nodo X non presente in G e una serie di archi tra X e i nodi di G e/o viceversa, scrivere un algoritmo per costruire un nuovo grafo G' contenente il nuovo nodo e i nuovi archi.

Per semplicità:

- $\bullet$  Etichette -> interi (N elementi in G e N+1 elementi in G')
- · I nuovi archi sono già indicati tenendo conto della indicizzazione di cui sopra

# **ESERCIZIO**

Dato un grafo G, un nodo X non presente in G e una serie di archi tra X e i nodi di G e/o viceversa, scrivere un algoritmo per costruire un nuovo grafo G' contenente il nuovo nodo e i nuovi archi. Come al solito ragioniamo TOP-DOWN

- 1. Creo un nuovo grafo G' copiando i nodi di G e aggiungendo un nuovo nodo
- 2. Copio tutti gli archi di G in G'
- 3. Aggiungo in G' i nuovi archi

```
PROBLEMA(G,LISTAARCHI)
  G' = \text{COPI} \text{ANDDI}(G)COPIAARCHI(G,G')
  AGGIUNGIARCHI(G',LISTAARCHI)
  RETURN G'
```
## COPIANODI

- $\bullet$  Siano N i nodi di G, assegno al nuovo nodo in G' la posizione N+1
- Quindi creo un nuovo vettore con  $N+1$  elementi per G'

```
COPIANODI(G,G')
  N \leftarrow \text{LENGTH}(G)G'[N+1]
  RETURN G'
```
#### COPIAARCHI

• Copio le liste di successori di ogni elemento di G in G'

```
COPIAARCHI(G,G')
  G' [N+1] <- NIL
  FOR T = 1 TO N
    G'[I] \leftarrow \text{COPIALISTA}(G[I])COPIALISTA(L)
  ;; ALLOCO MEMORIA PER LISTASUCC
  P <- LISTASUCC
  WHILE (L \Leftrightarrow NIL);; ALLOCO MEM PUNTATA DA NEXT[P]
    P \leftarrow \text{NEXT}[P]SUCCESSORE [P] <- SUCCESSORE [L]
    L \leftarrow \text{NEXT}[L]NEXT[P] <- NIL
  P <- LISTASUCC
  LISTASUCC <- NEXT[LISTASUCC]
  ;; LIBERO MEMORIA P
  RETURN LISTASUCC
```
- $\bullet$  Così ho terminato la copia del grafo G con l'aggiunta dell'elemento N+1
- Ora devo inserire gli archi in G'

### AGGIUNGIARCHI

• Ipotizzo che i nuovi archi da inserire siano rappresentati mediante una lista di coppie:

```
-A \rightarrow B è rappresentato da un elemento della lista che contiene un campo SORGENTE con
  valore pari a A e un campo DESTINAZIONE con valore pari a B
```
• Per ogni coppia che incontriamo dobbiamo semplicemente inserire un arco nel grafo (algoritmo già visto prima)

```
AGGIUNGIARCHI(G,LA)
  WHILE (LA <> NIL)
    INSCERISCIARCO(G,SORGENTE[LA],DESTINAZIONE[LA])
    LA \leftarrow \text{NEXT} [LA]
```
• Essendo sicuri che non sia presente l'arco da inserire possiamo riscrivere l'algoritmo evitando il controllo di presenza dell'arco